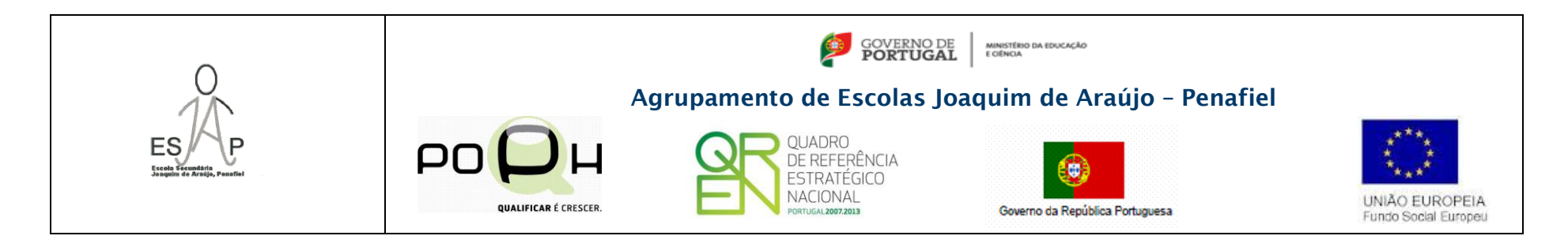

## **Matriz da Prova de recuperação de TIC – Módulo I**

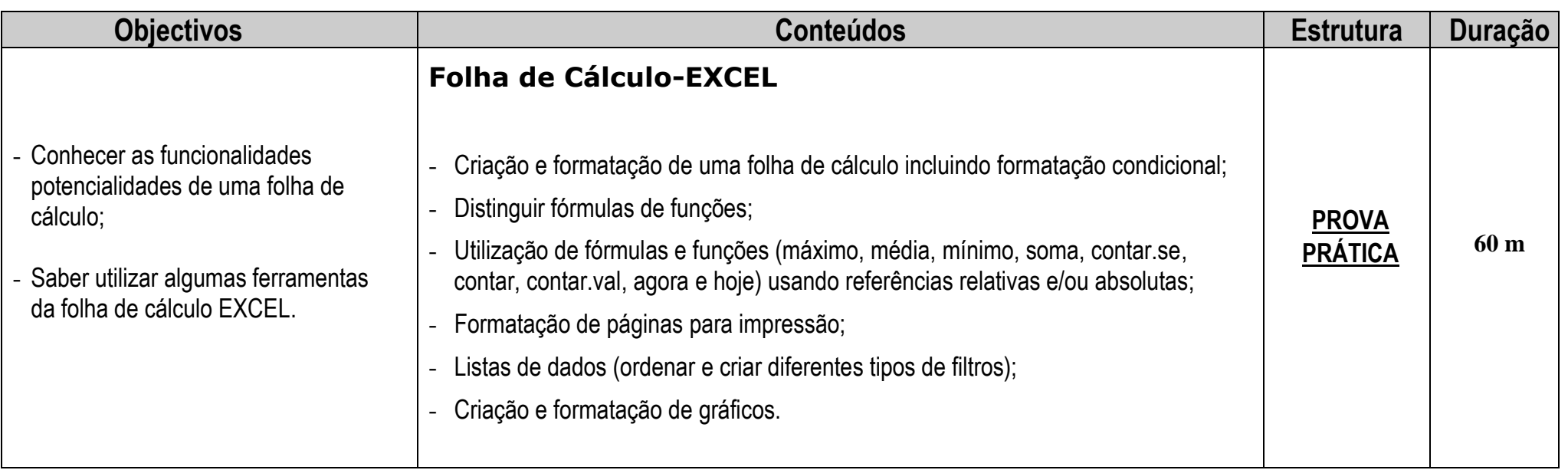

## **Matriz da Prova de recuperação de TIC – Módulo II**

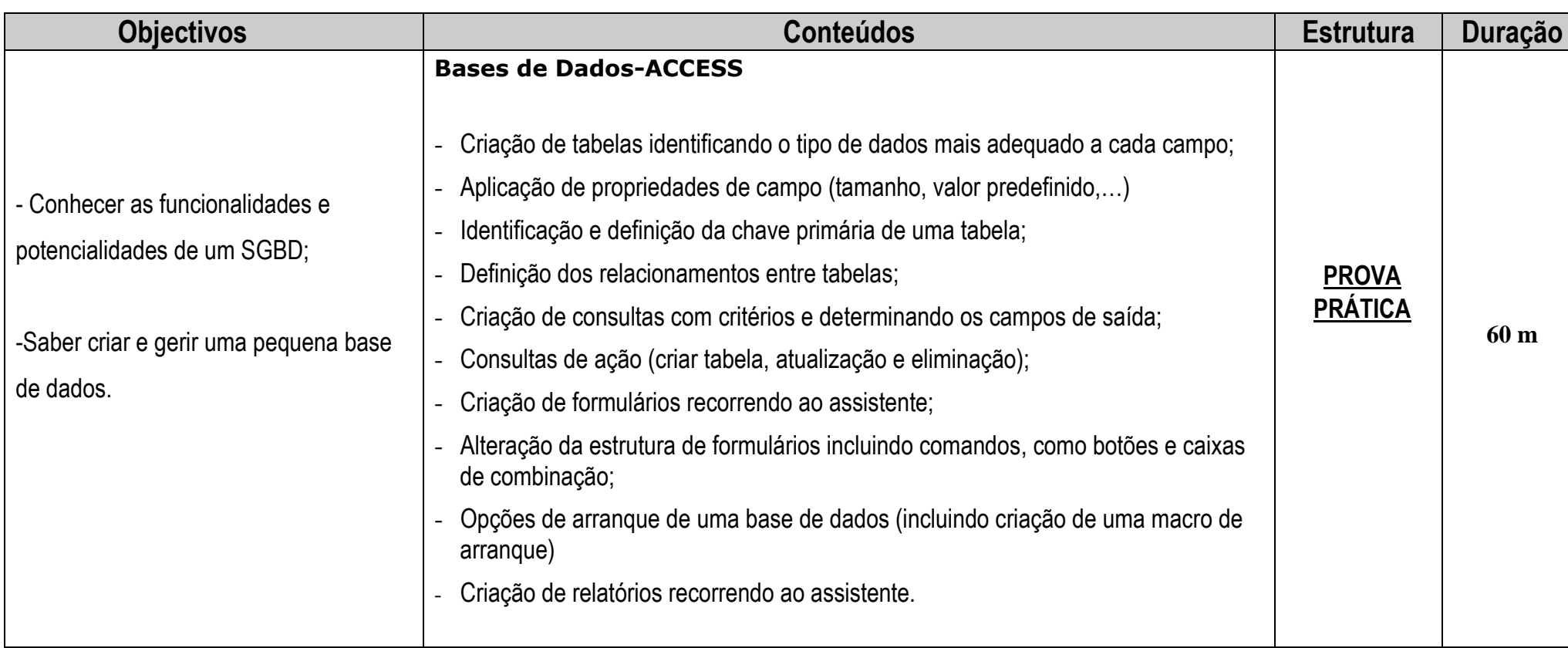

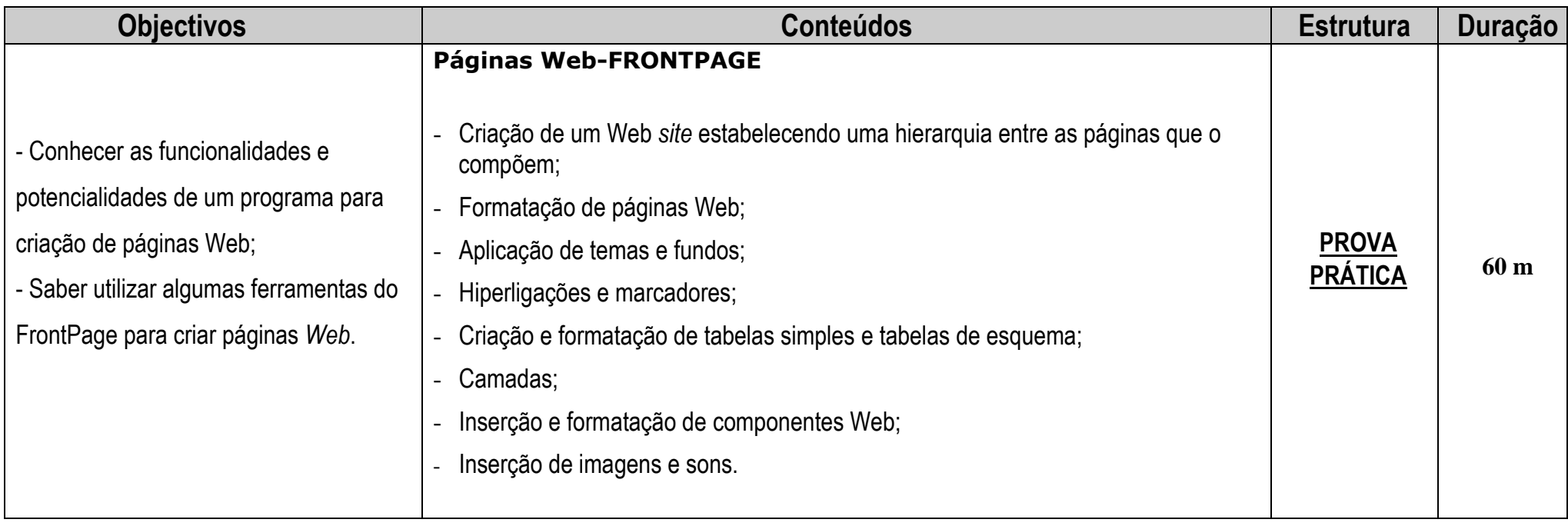

A Professora

Isabel Antunes Silva

Fevereiro de 2014